**УДК 334** 

# Имитационное моделирование инвестиционных рисков методом Монте-Карло

## Е.Ю. Вардомацкая<sup>а</sup>, П.С. Асоблева<sup>b</sup> Витебский государственный технологический университет, Республика Беларусь E-mail: <sup>a</sup>elena101.vard@gmail.com, <sup>b</sup>polinaasobleva2004@gmail.com.

Аннотация. В статье рассматриваются возможности автоматизации калькуляции чистой приведенной стоимости продукции (NVP) средствами компьютерных информационных технологий. В качестве метода исследования используется имитационное моделирование, метод Монте-Карло. Проведена апробация метода на примере конкретного проекта.

По итогу расчетов выполнен статистический анализ полученных результатов, на основании которого сделаны выводы относительно целесообразности инвестирования в проект. В качестве инструментария с целью автоматизации расчётов использована среда программирования MS EXCEL.

Ключевые слова: имитационное моделирование, метод Монте-Карло, чистая приведенная стоимость (NPV), описательная статистика, табличный процессор MS Excel.

# **Monte-Carlo Simulation of Investment Risks**

# E. Vardomatskaya<sup>a</sup>, P. Asobleva<sup>b</sup> **Vitebsk State Technological University, Republic of Belarus** E-mail: <sup>a</sup>elena101.vard@gmail.com, <sup>b</sup>polinaasobleva2004@gmail.com

Annotation. The article discusses the possibilities of automating the calculation of the net present value of products (NVP) by means of computer information technologies. Simulation modeling, the Monte Carlo method, is used as a research method. The method was tested on the example of a specific project.

Based on the results of the calculations, a statistical analysis of the results obtained was performed, on the basis of which conclusions were drawn regarding the feasibility of investing in the project. As a tool for automating calculations was used The MS EXCEL programming environment.

Key words: simulation modeling, Monte Carlo method, net present value (NPV), descriptive statistics, MS Excel spreadsheet processor.

## **ВВЕДЕНИЕ**

Анализ и оценка рисков является одним из ключевых моментов в оценке общей эффективности инвестиционного проекта. При этом анализ рисков, связанных с инвестициями, должен быть проведен не только на этапе анализа и принятия управленческих решений, но и при дальнейшей реализации.

Неопределенность риск ЯВЛЯЮТСЯ  $\overline{M}$ неотъемлемыми свойствами инвестинионной деятельности фирмы. Инвестиционный проект разрабатывается, основываясь на определенных допущениях относительно постоянных и переменных затрат, объемов выпускаемой продукции, цен на товары, временных рамок проекта.

Вне зависимости от качества и целесообразности этих предположений, будущее развитие событий, реализацией связанных  $\mathbf{c}$ проекта, всегда любой неоднозначно. Это главная аксиома предпринимательской деятельности. Результат инвестирования во многом зависит от того, насколько точно просчитана неопределенность и риск проекта.

Это предопределяет величину прибыли инвестора, получаемой от вложенного им капитала.

Поэтому для каждого инвестиционного проекта необходимо предварительно построить модель прогнозируемых потоков денежных средств, которая и будет являться моделью принятия решений в условиях неопределенности. На практике нельзя быть целиком уверенным, что при реализации инвестиционного проекта все денежные потоки будут в точности соответствовать прогнозируемым. С момента реализации проекта на каждом этапе будет возникать все большее и большее расхождение между прогнозируемыми и реальными денежными потоками. Может возникнуть ситуация, что рост цен на сырьё и материалы, изменение валютного курса, налоговых ставок или другие негативные события приведут к несостоятельности (банкротству) предприятия или, как минимум, к значительным дополнительным издержкам.

 $\, {\bf B}$ практике инвестиционного анализа используются различные методы оценки рисков проектов. По мнению ученых-практиков наиболее результативны и поэтому востребованы такие, как  $[1, c.175]$ :

альтернативных 1. Анализ сценариев реализации проекта.

Имитационное моделирование по методу 2. Монте-Карло.

Анализ чувствительности: метод вариации  $\mathcal{F}$ параметров и метод критических точек.

Каждый из этих методов имеет свои достоинства и недостатки и применяется в зависимости от специфики планирования инвестиционного проекта. В данной работе для расчета и анализа рисков инвестиционного проекта по выводу на рынок нового изделия был выбран метод Монте-Карло, с помощью которого можно не только смоделировать значения

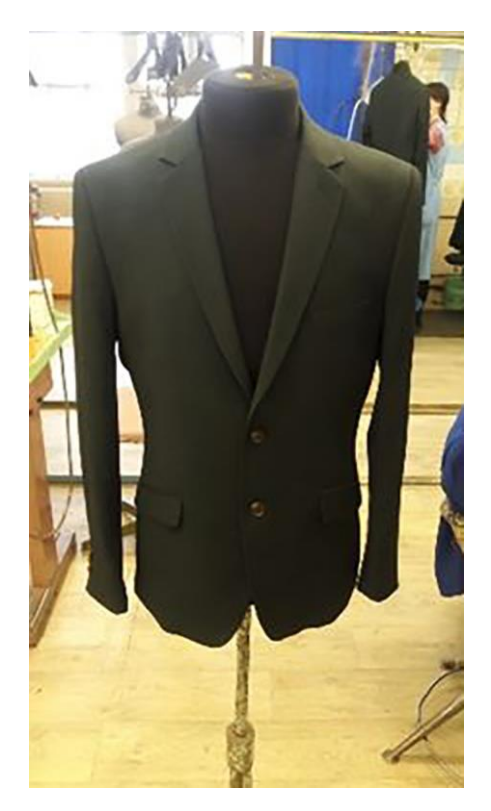

ключевых параметров проекта, но и произвести анализ разных сценариев реализации проекта и выполнить статистический анализ чувствительности проекта к изменению исходных данных.

Цель данного исследования - оценка вероятной доходности проекта и целесообразности  $er<sub>o</sub>$ инвестирования при различных сценариях планирования.

Объект исследования - инвестиционный проект по производству мужских костюмов, артикул изделия JS-131773, модель 4222D/5073D, сорт 1 (рис. 1), планируемый к внедрению на ОАО «Знамя индустриализации», г. Витебск.

Инструментарий исследования - табличный процессор MS Excel.

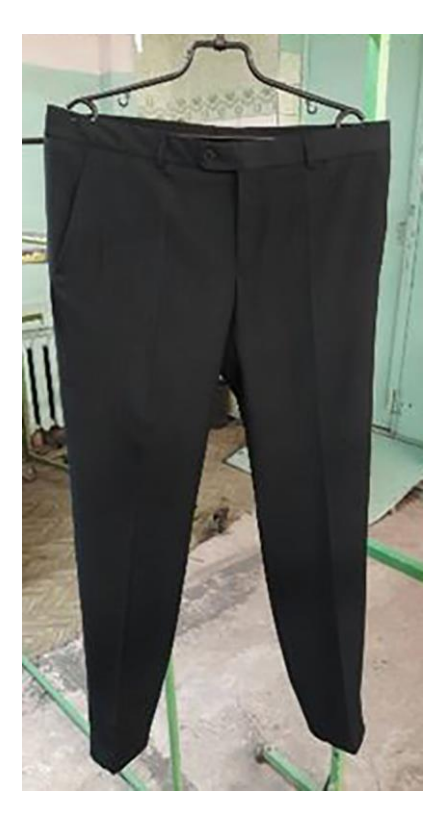

Рисунок 1 - Мужской костюм, артикул изделия JS-131773, модель 4222D/5073D

Источник: собственная разработка авторов.

Моделирование методом Монте-Карло используется ДЛЯ моделирования вероятности различных исходов в процессе, который не может быть легко предсказан из-за вмешательства случайных величин. Это метод, используется для понимания влияния риска и для оценки неопределённости проекта. Основой моделирования методом Монте-Карло является то, что вероятность различных исходов не может быть определена из-за присутствия случайных величин. Поэтому моделирование методом Монте-Карло фокусируется на постоянном повторении случайных выборок для достижения определенных результатов. При моделировании любого финансово-экономического

процесса этим методом переменной, имеющую неопределенность, присваивается случайное значение. Затем модель запускается и выдается результат. Этот процесс повторяется снова и снова при присвоении рассматриваемой переменной множества различных значений. После завершения моделирования результаты усредняются для лальнейшей опенки.

Процесс моделирования можно разделить на слелующие этапы:

 $1$ Определение исходных данных.

 $\mathfrak{D}$ Провеление компьютерной имитании ключевых параметров модели.

Оценка законов распределения вероятностей.  $\mathcal{F}$ 

Расчёт  $\mathbf{4}$ . основных характеристик распределения исходных и выходных показателей.

Проведение анализа полученных результатов  $5<sub>1</sub>$ и принятие решения.

В процессе предварительного анализа были выявлены три ключевых параметра проекта (переменные затраты V, объем выпуска  $Q$ , цена за

единицу изделия P) и определены возможные границы их изменений. Прочие параметры проекта (постоянные затраты  $F$ , амортизация  $A$ , налог на прибыль Т, норма дисконта r, срок проекта n, начальные инвестиции  $I_0$ ) считаются постоянными величинами (табл. 1).

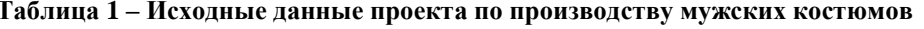

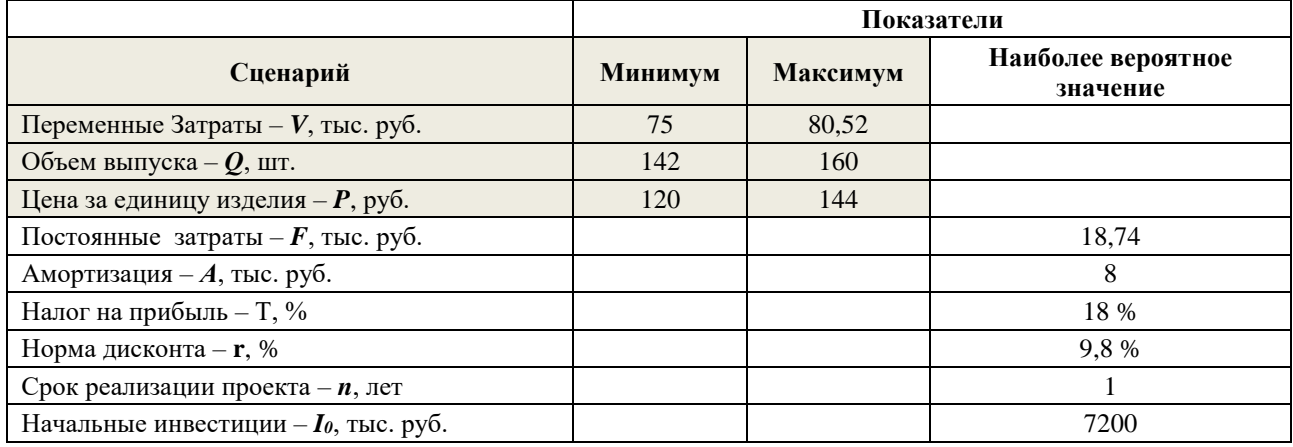

Источник: калькуляция основных экономических показателей предприятия ОАО «Знамя индустриализации».

Для оценки эффективности проекта разработан алгоритм инвестинионного молелирования. включающий следующие этапы реализации:

Этап 1. Определение исходных данных.

Выходным - величина чистой приведенной стоимости **NPV**. Для моделирования результатов инвестирования в проект исходные данные были занесены в электронную таблицу MS EXCEL (рис. 2).

Входными параметрами проекта являются переменные затраты  $V$ , количество  $Q$ , цена изделия  $P$ .

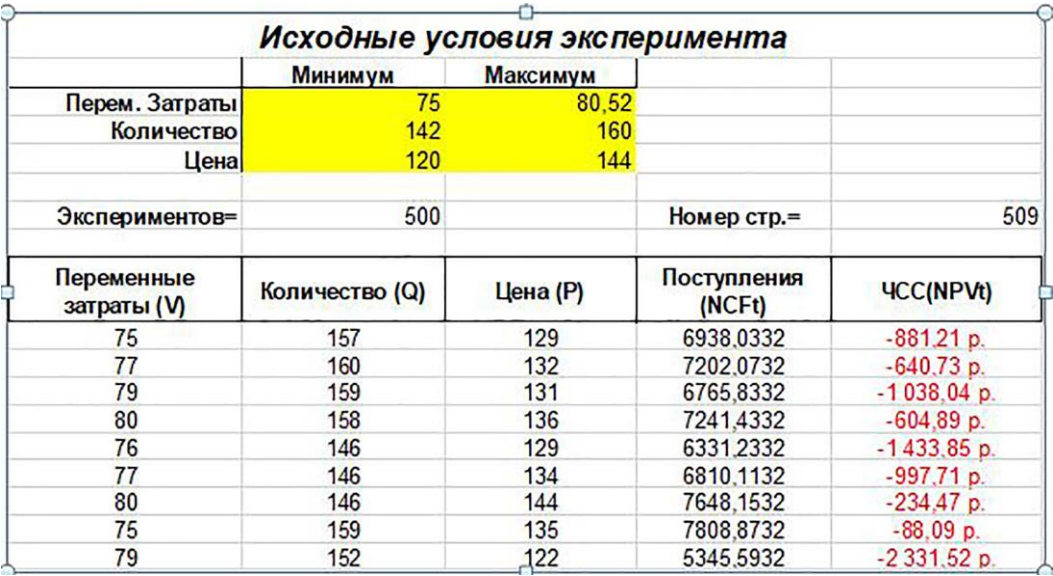

#### Рисунок 2 - Исходные условия эксперимента

Источник: собственная разработка авторов.

Этап 2. Проведение компьютерной имитации ключевых параметров модели. Расчет значения чистой приведенной стоимости.

В соответствии с методом Монте-Карло для каждого из рассматриваемых факторов были

рассчитаны следующие показатели: среднее значение, стандартное отклонение, коэффициент вариации, максимальное и минимальное значение. Для величины NPV было подсчитано количество случаев, когда NPV оказалось больше 0, сумма убытков

(если  $NPV < 0$ ) и сумма доходов (если  $NPV > 0$ ). Величина ожидаемой NPV составляет -1039,87 р., общее число отрицательных значений NPV в выборке составляет 423 из 500.

Исходя из полученных данных видно, что инвестиционный проект не выгоден и вероятность получения убытка при данных уровнях цен, объема и переменных затрат – 87 % (рис. 3).

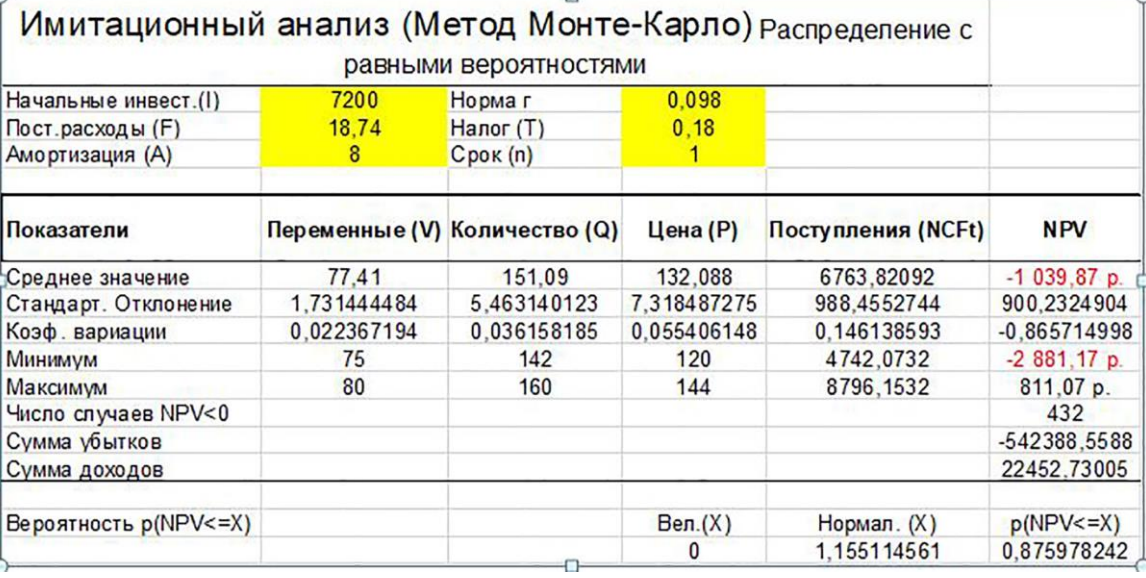

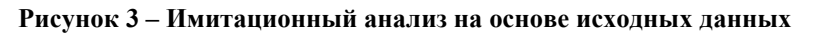

Источник: собственная разработка авторов.

Этап 3. Анализ результатов имитационного моделирования.

Проанализировав суммы убытков и прибыли, заметить, что ожидаемый можно чистый дисконтированный убыток -2881,17 р. при принятии проекта намного выше, чем ожидаемый дисконтированный доход 811 р. при инвестировании  $\overline{R}$ проект, что также говорит  $\Omega$  $er<sub>o</sub>$ нецелесообразности. Отношение этих двух величин говорит о рентабельности проекта, но при этом необходимо учитывать, что конкретное значение является частым случаем и для достоверности необходимо проведение ряда экспериментов с молелью.

*<u>Oman*</u>  $\overline{4}$ . Оиенка законов распределения вероятностей.

Важнейшим этапом анализа является исследование зависимостей между ключевыми параметрами. Для определения взаимосвязи между переменными<br>затратами V, ценой изделия P, количеством Q,<br>потоком денежных платежей NCF и чистой приведенной стоимостью NPV были построены графики (рис. 4), с помощью которых было выявлено, что между параметрами NCF и NPV существует сильная корреляционная связь, а между V, P, Q, напротив, отсутствует корреляция как таковая. Этот вывод подтверждается и результатами корреляционного анализа.

На рисунке 4 представлена корреляционная матрица, рассчитанная средствами инструмента Анализ ланных MS Excel.

Значения коэффициентов корреляции между затратами  $\boldsymbol{V}$ переменными  $\mathbf{M}$ количеством выпускаемых изделий  $O$  (0,03544), ценой изделия  $P$ и количеством  $Q$  (-0,0219), переменными затратами  $V$ и ценой изделия  $P(0,00055)$  достаточно близки к 0, что говорит об отсутствии линейной связи между переменными. В свою очередь величина показателя чистой приведенной стоимости NPV напрямую зависит от NCF (величины потока платежей). Кроме того, существует высокая корреляционная зависимость между ценой изделия **P** и NPV  $(R = 0.83)$ , средняя между количеством  $Q$  и NPV  $(R = 0.52)$ , слабая обратная между переменными затратами V и NPV ( $\vec{R}$  = -0,16). По результатам анализа данных «Корреляция» можно слелать вывод. что увеличение или уменьшение величины переменных затратам V практически не повлияет на NPV, соответственно при дальнейшем анализе целесообразно изменять величины Р и О.

Этап 5. Расчёт основных характеристик распределения исходных и выходных показателей.

Для проведения более детального анализа с помощью инструмента «Описательная статистика» были рассчитаны широко используемые  $\mathbf{R}$ практическом анализе характеристики распределений, представленные на рисунке 5. При этом значения определены сразу для нескольких переменных.

Характеристика «Уровень надежности» показывает величину доверительного интервала для математического ожидания согласно заданному уровню надежности 95 %. Для данного проекта это означает, что с вероятностью 95 % величина математического ожидания NPV попадет в интервал от -1090,75-74,06 до -1090,75 + 74,06.

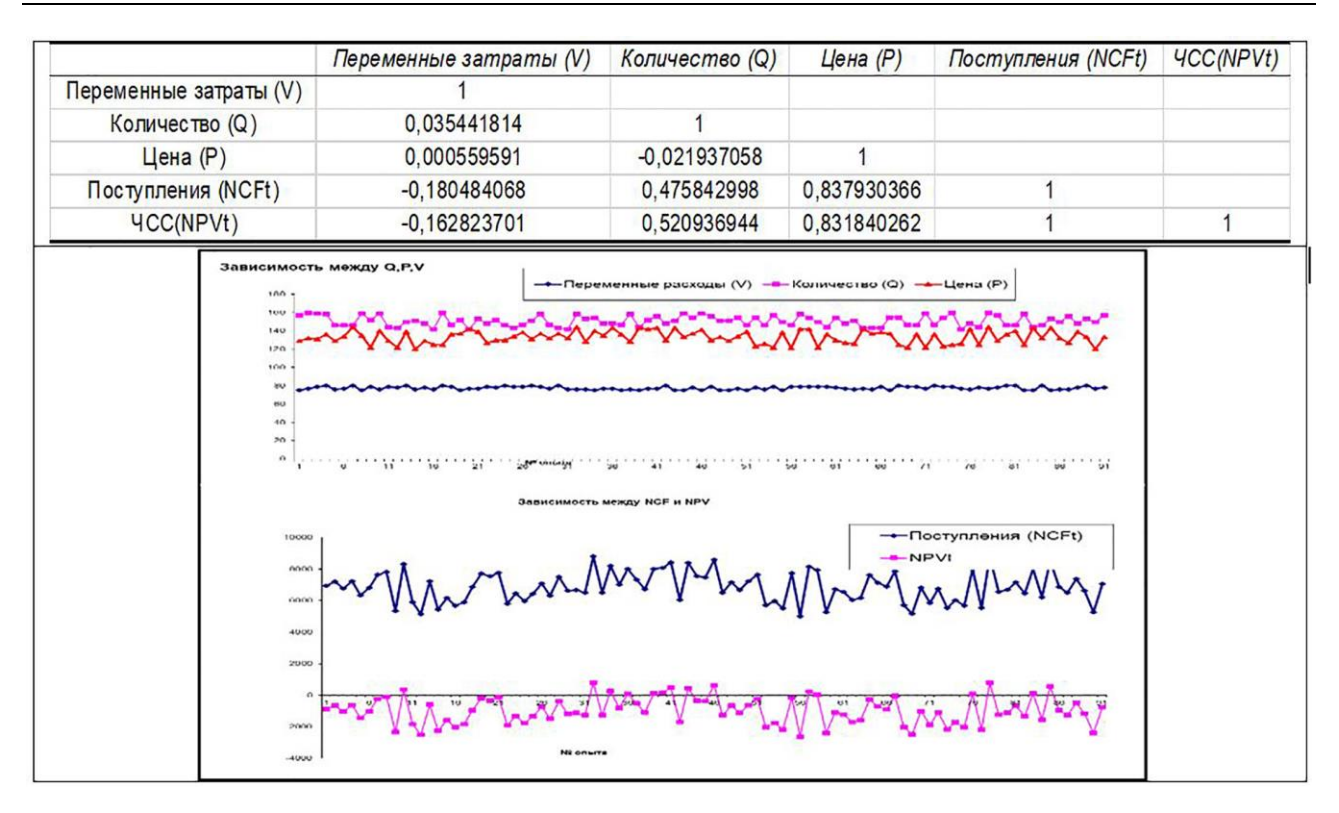

## Рисунок 4 - Корреляционная матрица и графический анализ зависимостей между ключевыми параметрами проекта

Источник: собственная разработка авторов.

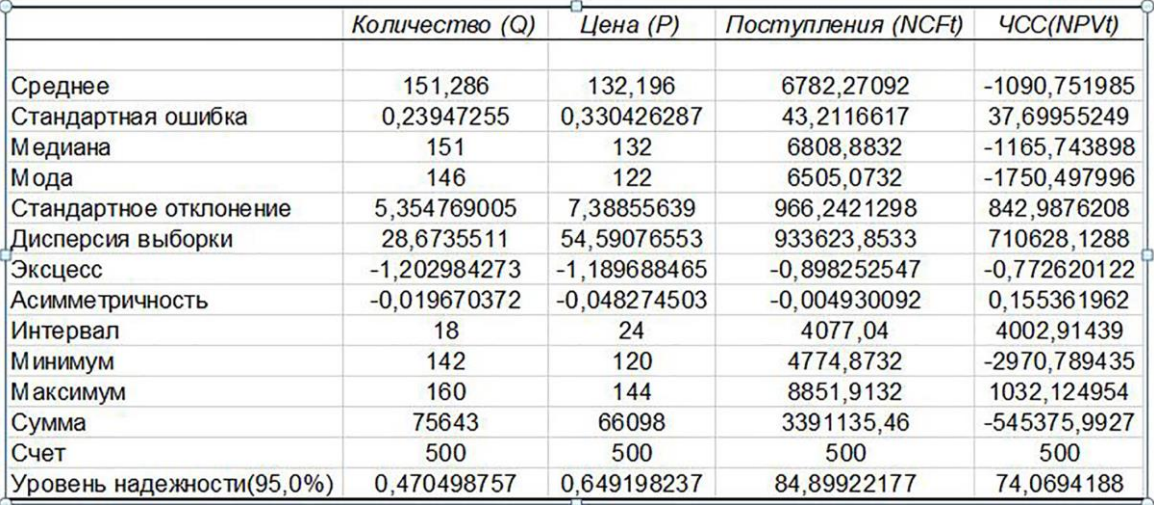

### Рисунок 5 - Инструмент анализа данных «Описательная статистика»

Источник: собственная разработка авторов.

#### Этап 5. Вывод и принятие решения.

В условиях неполной загрузки производственных мощностей, характерных в текущем периоде для рассматриваемого предприятия, решение о снятии с производства изделия, убыточного в результате расчетов чистой приведенной стоимости, не всегда оказывается верным. Для увеличения прибыльности проекта планово-экономический отдел предприятия может установить более высокую цену и объем производства.

Этап 6. Получение положительного показателя  $NPV$ 

Учитывая все обстоятельства, для получения положительной прибыли планово-экономический отдел ОАО «Знамя индустриализации» предложил изменить значения объём выпускаемой продукции  $Q$  и цены  $P$  в следующих направлениях: увеличить объём выпускаемой продукции на 15 % и цену изделия на 10 %, не изменяя значений остальных показателей.

В результате моделирования по этому сценарию шанс получить положительную величину чистой приведенной стоимости NPV составляет 92 %. Величина ожидаемой NPV составляет 1481,87 р. Общее число отрицательных значений NPV в

выборке составляет 39 из 500, что говорит о целесообразности инвестирования в данный проект. Результаты вероятностного анализа представлены на рисунке 6.

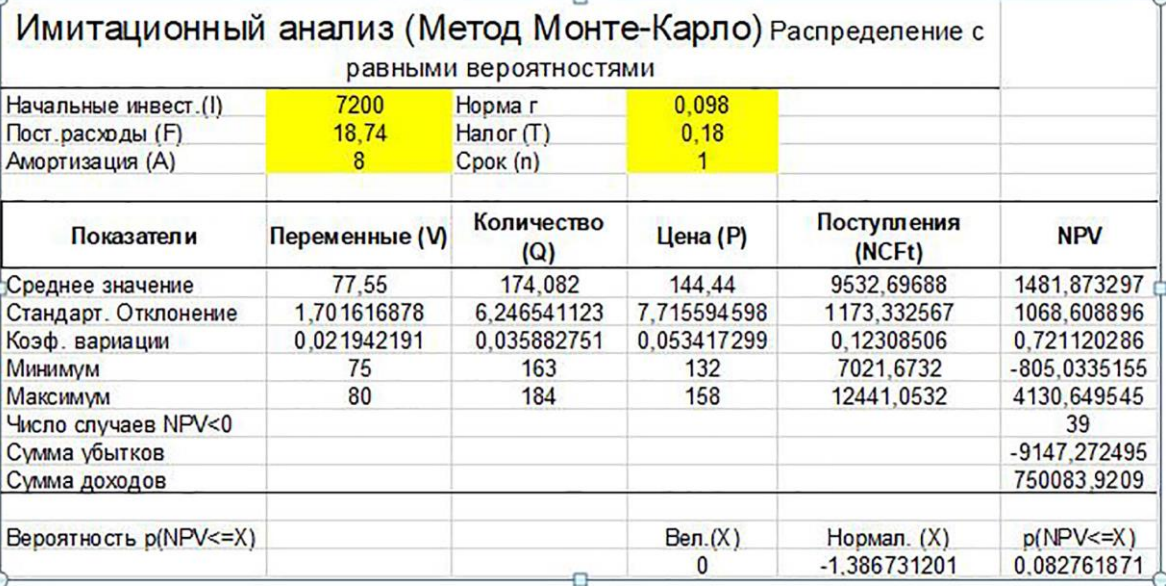

Рисунок 6 – Имитационный анализ при NPV > 0

Источник: собственная разработка авторов.

Таким образом, с вероятностью 95 % можно сказать, что величина NPV лежит в пределах от 1541,64 - 95,67 до 1541,64 + 95,67. Вероятность получить положительную прибыль = 92 %, инвестиции в данный проект целесообразны.

Этап 7. Расчет точки безубыточности.

Значение этого показателя имеет огромную значимость для предприятия, так как именно точка безубыточности определяет количество продукции, при котором выручка от реализации продукции равна затратам на её производство. В случае превышения точки безубыточности предприятие получает прибыль, если точка безубыточности не достигнута, то предприятие несет убытки.

Расчет точки безубыточности даёт возможность:

определить оптимальную стоимость реализации производимой продукции:

вычислить срок, в течение которого будет окупаться новый проект. А именно - определить момент, когда полученные доходы превысят издержки производства;

проводить анализ финансового состояния  $\Delta$ предприятия;

В результате моделирования значения точки безубыточности было принято решение увеличить объём выпускаемой продукции и цену на 5 % (до значений 149 - 168 шт., 129 - 151 руб.).

После изменения объёма, значение  $NPV \approx 0$ белорусских рублей. Шанс получить положительную прибыль (убыток) составляет 50 %. Общее число отрицательных значений NPV в выборке составляет 247 из 500, что составляет около половины от общего числа симуляций, сумма доходов и убытков также приблизительно равны между собой, это говорит о том, что проект не приносит ни прибыли, ни убытков (рис. 7).

При помощи инструмента анализа данных «Описательная статистика» удалось выяснить, что среднее значение NPV составляет 5 и с вероятностью 95 % можно сказать, что величина NPV лежит в пределах от 5.1966 – 95.7343 до 5.1966 + 95.7343.

Лля руководства предприятия точка безубыточности является важным ориентиром в анализе, так как она показывает уровень продаж, ниже которого предприятие будет нести убытки. По этой причине ее можно рассматривать как минимально приемлемый уровень продаж продукции или услуг.

## **ЗАКЛЮЧЕНИЕ**

Большинство предварительных опенок начинаются с базового сценария. Однако принятие каких-либо решений на основе базового сценария ошибочно, а создание прогноза только с одним исходом недостаточно, поскольку в нем ничего не говорится о любых других возможных результатах и о весьма реальной вероятности того, что фактическая будущая стоимость будет отличаться  $_{\text{OT}}$ прогнозируемой. Невозможно застраховаться  $\alpha$ негативного события, если факторы и вероятность этих событий не рассчитаны заранее.

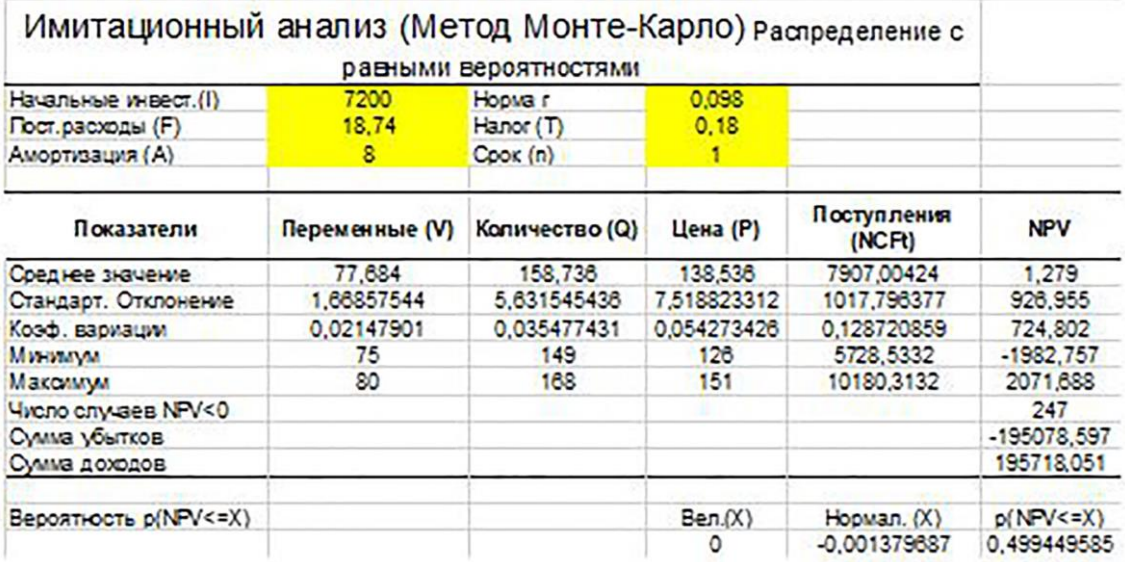

Рисунок 7 – Имитационный анализ при NPV≈0

Источник: собственная разработка авторов.

Имитационное молелирование и анализ по методу Монте-Карло полезен, потому что многие инвестиционные и деловые решения принимаются на основе одного результата. Другими словами, многие аналитики выводят олин возможный сценарий, а затем сравнивают этот результат с различными препятствиями на его пути, чтобы решить, следует ли продолжать.

Модель Монте-Карло позволяет исследователям из самых разных областей провести несколько испытаний и, таким образом, определить все потенциальные результаты события или решения. В финансовой отрасли решение обычно связано с

инвестициями. При объелинении все отдельные испытания создают распределения вероятностей или оценку риска для данной инвестиции или события.

Однако следует отметить, что использование этого метода требует от исполнителя высокого уровня профессионализма, владения основами экономико-математического моделирования, бизнесаналитики и информационных технологий, что в условиях четвертой промышленной революции и диджитализации экономики является неотъемлиемым требованием  $\bf K$ профессиональной подготовке специалиста любого профиля.

## СПИСОК ЛИТЕРАТУРЫ

Лукасевич, И. Я. Анализ финансовых операций. Методы, модели, техника вычислений: учеб. пособие  $\mathbf{1}$ для экономических вузов / И. Я. Лукачевич. – М. : Финансы, ЮНИТИ, 1998. – 356 с.

2. Гмурман, В. Е. Теория вероятностей и математическая статистика : учеб. пособие для вузов / В. Е. Гмурман. - 9-е изд., стер. - М. : Высшая школа, 2003. - 479 с.

Савчук, В. П. Анализ и разработка инвестиционных проектов : учеб. пособие для экономических вузов / В. П. Савчук, С. И. Прилипко, Е. Г. Величко. - Киев: Абсолют-В Эльга, 1999. - 304 с.

4. Волков, И. М. Проектный анализ: учебник для вузов / И. М. Волков, М. В. Грачева. – М.: Банки и биржи, ЮНИТИ, 1998. – 423 с.

5. Яшева, Г. А. Методы и инструментарий оценки эффективности и чувствительности стартап-проекта в среде ТП MS Excel в контексте формирования бизнес-стратегии / Г. А. Яшева, Е. Ю. Вардомацкая // Вестник Витебского государственного технологического университета. – 2020. – № 2 (39). – С. 193.

Бабенко, Н. И. Имитационное моделирование инвестиционных рисков в бизнес-процессах [Электронный 6. ресурс] / Н. И. Бабенко. – Режим доступа: https://moluch.ru/archive/18/1796/. – Дата доступа: 06.05.2022.

#### **REFERENCES**

Lukasevich, I. Ya. Analysis of financial transactions. Methods, models, computing technique: textbook  $\mathbf{1}$ allowance for economic universities / I. Ya. Lukachevich.  $-M$ .: Finance, UNITI, 1998.  $-356$  p.

Gmurman, V. E. Probability theory and mathematical statistics: textbook allowance for universities /  $2^{1}$ V. E. Gmurman.  $-$  9th ed., Sr.  $-$  M. : Higher school, 2003.  $-$  479 p.

3. Savchuk, V.P. Analysis and development of investment projects : textbook manual for economic universities / V. P. Savchuk, S. I. Prilipko, E. G. Velichko. – Kyiv : Absolut-V Elga, 1999. – 304 p.

4. Volkov, I. M. Project analysis : a textbook for universities / I. M. Volkov, M. V. Gracheva. – M. : Banks and stock exchanges, UNITI, 1998. – 423 p.

5. Yasheva, G. A. Methods and tools for assessing the effectiveness and sensitivity of a start-up project in the MS Excel TP environment in the context of business strategy formation / G. A. Yasheva, E. Yu. Vardomatskaya // Bulletin of the Vitebsk State Technological University. – 2020. – №. 2 (39). – Р. 193.

6. Babenko, N. I. Simulation of investment risks in business processes [Electronic resource] / N. I. Babenko. – Access mode: https://moluch.ru/archive/18/1796/. – Access date: 05/06/2022.

#### **SPISOK LITERATURY**

1. Lukasevich, I. Ja. Analiz finansovyh operacij. Metody, modeli, tehnika vychislenij : ucheb. posobie dlja jekonomicheskih vuzov / I. Ja. Lukachevich. – M. : Finansy, JuNITI, 1998. – 356 s.

2. Gmurman, V. E. Teorija verojatnostej i matematicheskaja statistika : ucheb. posobie dlja vuzov / V. E. Gmurman. – 9-e izd., ster. – M. : Vysshaja shkola, 2003. – 479 s.

3. Savchuk, V. P. Analiz i razrabotka investicionnyh proektov : ucheb. posobie dlja jekonomicheskih vuzov / V. P. Savchuk, S. I. Prilipko, E. G. Velichko. – Kiev : Absoljut-V Jel'ga, 1999. – 304 s.

4. Volkov, I. M. Proektnyj analiz : uchebnik dlja vuzov / I. M. Volkov, M. V. Gracheva. – M. : Banki i birzhi, JuNITI, 1998. – 423 s.

5. Jasheva, G. A. Metody i instrumentarij ocenki jeffektivnosti i chuvstvitel'nosti startap-proekta v srede TP MS Excel v kontekste formirovanija biznes-strategii / G. A. Jasheva, E. Ju. Vardomackaja // Vestnik Vitebskogo gosudarstvennogo tehnologicheskogo universiteta. – 2020. – № 2 (39). – S. 193.

6. Babenko, N. I. Imitacionnoe modelirovanie investicionnyh riskov v biznes-processah [Jelektronnyj resurs] / N. I. Babenko. – Rezhim dostupa: https://moluch.ru/archive/18/1796/. – Data dostupa: 06.05.2022.

**\_\_\_\_\_\_\_\_\_\_\_\_\_\_\_\_\_\_\_\_\_\_\_\_\_\_\_\_\_\_\_\_\_\_\_\_\_\_\_\_\_\_\_\_\_\_\_\_\_\_\_\_\_\_\_\_\_\_\_\_\_\_\_\_\_\_\_\_\_\_\_\_\_\_\_\_\_\_\_\_\_\_\_\_\_\_\_\_\_\_\_\_\_\_\_\_\_**

Статья поступила в редакцию 05.05.2022